**Hard Disk Monitor License Key Full Download For Windows [2022-Latest]**

# [Download](http://evacdir.com/derra/placekicker.exhanges?&ZG93bmxvYWR8QW0xTm13M01ueDhNVFkxTkRVeU1qRXhNSHg4TWpVM05IeDhLRTBwSUhKbFlXUXRZbXh2WnlCYlJtRnpkQ0JIUlU1ZA=featherlite&mansi=SGFyZCBEaXNrIE1vbml0b3ISGF&peghole=prominent)

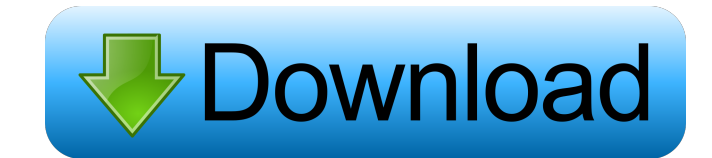

### **Hard Disk Monitor Crack+ License Code & Keygen Download**

Hard Disk Monitor Cracked Accounts is a simple to use freeware that will show you all the activity in the PC's hard drives, such as accessing your data, checking for errors and deletions, etc. It is extremely simple to use Shows the status of the hard disks, including which ones are mounted and which ones are in use. • Shows the date when the partition was last written and other important details of the hard disks. • You can view the graphic in the system tray, without affecting the normal Windows interface. • Multiple images, which can be saved as different pictures. • Capable of viewing multiple hard disks simultaneously. • Graphical and customizable, with a interface. • Delivers comprehensive and valuable information about all the hard disks, with its ease-of-use and logical representation. • It supports Windows XP, Windows Server 2008 R2, Windows 8, Windows 8, Windows 8.1, W Windows Server 2016, Windows Server 2016 R2, Windows Server 2019, Windows Server 2019 R2, Windows 7 SP1, Windows 8.1 SP1, Windows 10 SP1, Windows Server 2012 R2 SP2, Windows 8.1 SP2, Windows 10 SP2 and Windows Server 2016 Activity Disk Monitor Hard Disk Monitor Lite Hard Disk Monitor Pro Hard Disk Activity Hard Disk Monitor Pro Lite Hard Disk Monitor Pro Hard Disk Monitor Pro Lite Hard Disk Monitor Pro Lite Hard Disk Monitor Disk Monitor Pr Monitor Free Pro Hard Disk Monitor Free Lite Pro Hard Disk Monitor Free Pro Lite Hard Disk Monitor Pro Free Dite Hard Disk Monitor Lite Hard Disk Monitor Lite Free Hard Disk Monitor Lite Free Pro Hard Disk Monitor Pro

### **Hard Disk Monitor For Windows**

Over 20 handy macros that will help you monitor, log and 77a5ca646e

#### **Hard Disk Monitor Crack + Serial Key [Mac/Win] [Updated]**

-------------------------------- Hard Disk Monitor is a simple to use and extremely helpful application for tracking and analyzing disk space and formatting capacity. HDM allows you to view the disk space for any given par entire hard disk. This feature includes a free disk space graph display for the hard disk and a detailed list for the total and free capacity used. Additionally, HDM can display the current capacity and disk space used by percentage of the total disk space used by the partition. - Capacity (%): The percentage of disk space used for the partition. - Capacity (%): The percentage of the total disk space used by the partition. HDM is very usefu monitored. Hard Disk Monitor Pro Features: ------------------------------ \*Monitor any number of partitions\* \*Monitor any number of disks\* \*Display graph of disk space\* \*Display detailed statistics about disk space\* \*Monitor total and free disk space\* \*Monitor current capacity and free capacity of a partition\* \*Get details for a partition in one click\* \*Display disk space for all disks or partitions\* \*Display capacity and free capacity for all disks or partitions\* \*Display percentage capacity and free percentage and capacity in form of percentage and capacity \* \*Display in the following formats: Free space, Capacity, Capacity, Capacity (%), Capacity, Capacity (%), Capacity (%)\* \*Free space and capacity may be displayed in percentage or formatted as a fixed number\* \*Automatically create a capacity for all partitions on a hard disk\*\*Displays a graph of total and free disk space for all hard disks and partitions, shows the capacity used in capacity and percentage capacity for all partitions on a hard disk\*\*Qu

#### **What's New in the Hard Disk Monitor?**

Hard Disk Monitor - a graphical hard drive monitoring tool Prevents overheating of your hard drive and protects against data loss in case of crash or power failure. What's New in this Version: - the new version of Hard Dis and usability. - new data collection algorithm, which allows you to monitor your hard drive in silent mode. - new features to decrease the size of saved data files. - improved functionalities of sending reports via email a \* \* \* \* \* \* \* \* \* \* \* \* \* \* \* \* \* \* \* \* \* \* \* \* \* The hard disk is an important part of a computer. It should be well protected from overheating, which can be dangerous for computer's physical health and for your data. If your hard disk gets overheated it can fail or it can result in damage to your data. This is especially true if you have data-intensive applications like video editing, web design and web development. Hard Disk Monitor is a handy software solution for monitoring the temperature of your hard disk. It prevents overheating of your hard drive and can protect you from data install the software. Hard Disk Monitor will log your hard disk temperature every minute and give you an overview of it. It will tell you how much of your hard disk is occupied by the operating system, programs and documen such as: - set the critical temperature for your hard disk; - save a copy of the report; - enable an alarm; - choose an email address for sending the report; - specify the frequency at which the report will be collected; collection is in low priority. It will be collected regardless of your CPU usage. However, you can still choose to change the default settings in the hard disk settings. Please note that the backup frequency is always 10 m Monitor program. 2. Press the button in the menu that looks like a globe. 3. Select

## **System Requirements For Hard Disk Monitor:**

Windows 10 Mac OS X 10.11 or later Intel or AMD CPU 4GB RAM 1GB Video RAM 15.5 GB HD space Mouse and Keyboard Minimum System Requirements:

Related links:

[https://www.eticalavoro.it/wp-content/uploads/2022/06/Stretch\\_Timer.pdf](https://www.eticalavoro.it/wp-content/uploads/2022/06/Stretch_Timer.pdf) <http://www.pickrecruit.com/hold-image-crack-keygen-download/> [https://www.riseupstar.com/upload/files/2022/06/zA8kQCHLzMnB8dcvUHmG\\_06\\_4ea7e406b14d5d54cbe345cc7b19931d\\_file.pdf](https://www.riseupstar.com/upload/files/2022/06/zA8kQCHLzMnB8dcvUHmG_06_4ea7e406b14d5d54cbe345cc7b19931d_file.pdf) <https://merryquant.com/wp-content/uploads/2022/06/betodiy.pdf> <https://openld.de/wp-content/uploads/2022/06/baruala.pdf> [http://humlog.social/upload/files/2022/06/O4UCpxue9VEPVgBsTms4\\_06\\_4ea7e406b14d5d54cbe345cc7b19931d\\_file.pdf](http://humlog.social/upload/files/2022/06/O4UCpxue9VEPVgBsTms4_06_4ea7e406b14d5d54cbe345cc7b19931d_file.pdf) <https://manmobelteci.wixsite.com/gumburrgewit/post/open-shell-classic-shell-4-4-169-crack-x64> [https://righttoexpress.com/upload/files/2022/06/AVHt58WOtFxUwBZqumOV\\_06\\_dac150777af0a01904e1b9f6617fc698\\_file.pdf](https://righttoexpress.com/upload/files/2022/06/AVHt58WOtFxUwBZqumOV_06_dac150777af0a01904e1b9f6617fc698_file.pdf) [http://www.nextjowl.com/upload/files/2022/06/FMZDQQp3mLlIvdrAYslP\\_06\\_2ca79839a0469412f38bec0620fd3f1a\\_file.pdf](http://www.nextjowl.com/upload/files/2022/06/FMZDQQp3mLlIvdrAYslP_06_2ca79839a0469412f38bec0620fd3f1a_file.pdf) [http://www.suaopiniao1.com.br//upload/files/2022/06/zAK6nuLJ7nOFhWe63MFW\\_06\\_dac150777af0a01904e1b9f6617fc698\\_file.pdf](http://www.suaopiniao1.com.br//upload/files/2022/06/zAK6nuLJ7nOFhWe63MFW_06_dac150777af0a01904e1b9f6617fc698_file.pdf)